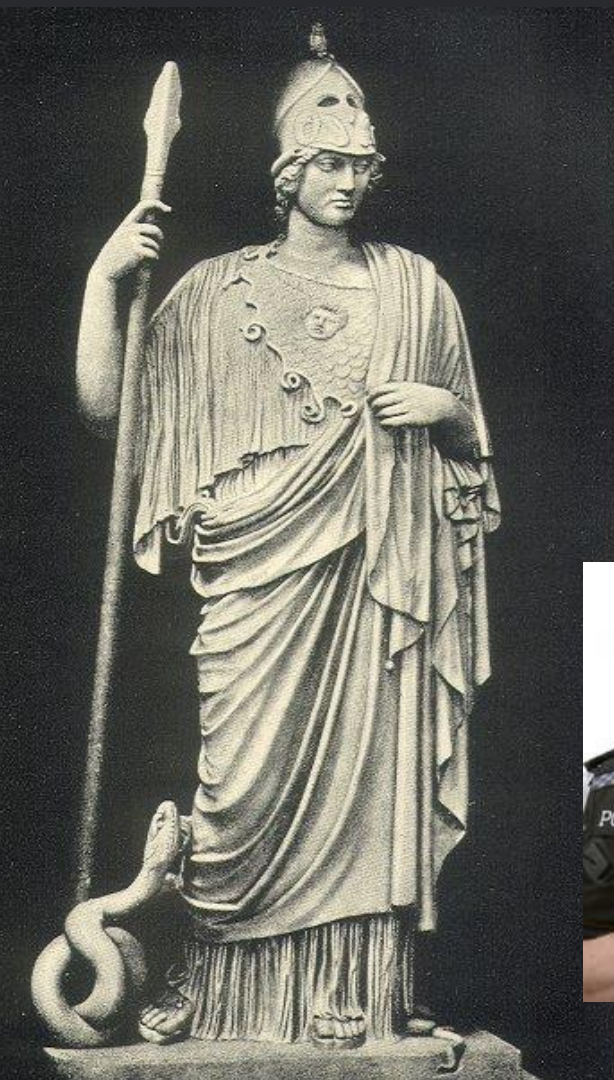

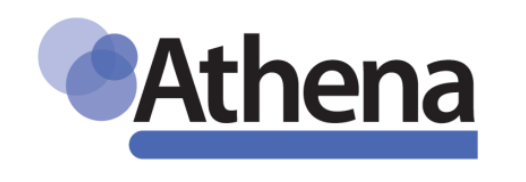

Athena - Goddess of wisdom, courage, inspiration, civilization, law and justice, mathematics, strength, war strategy, the arts, crafts, and skill in ancient Greek religion and mythology.

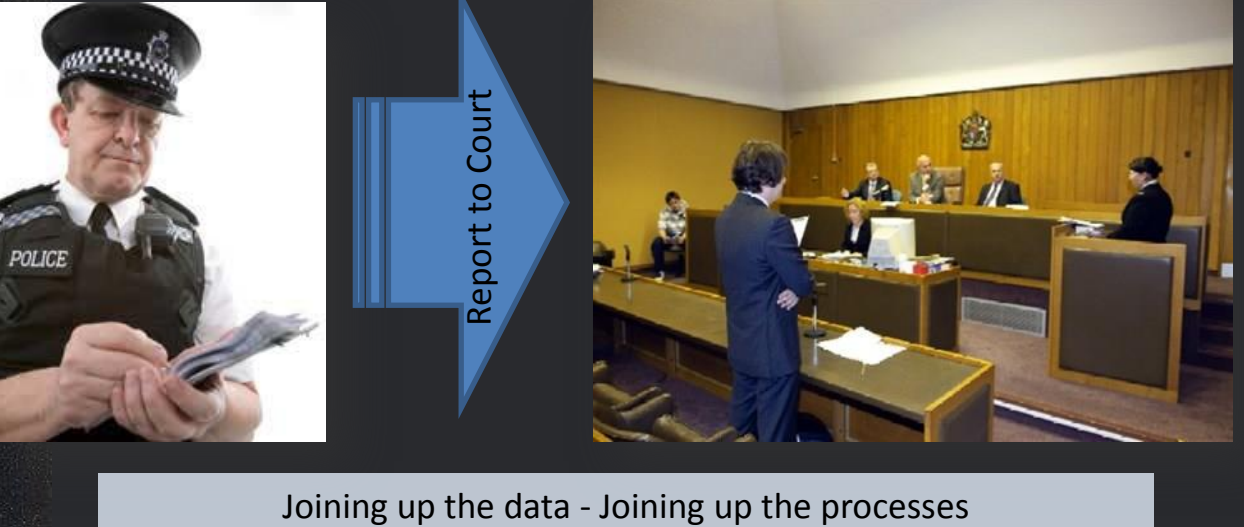

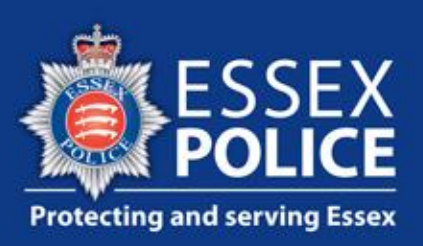

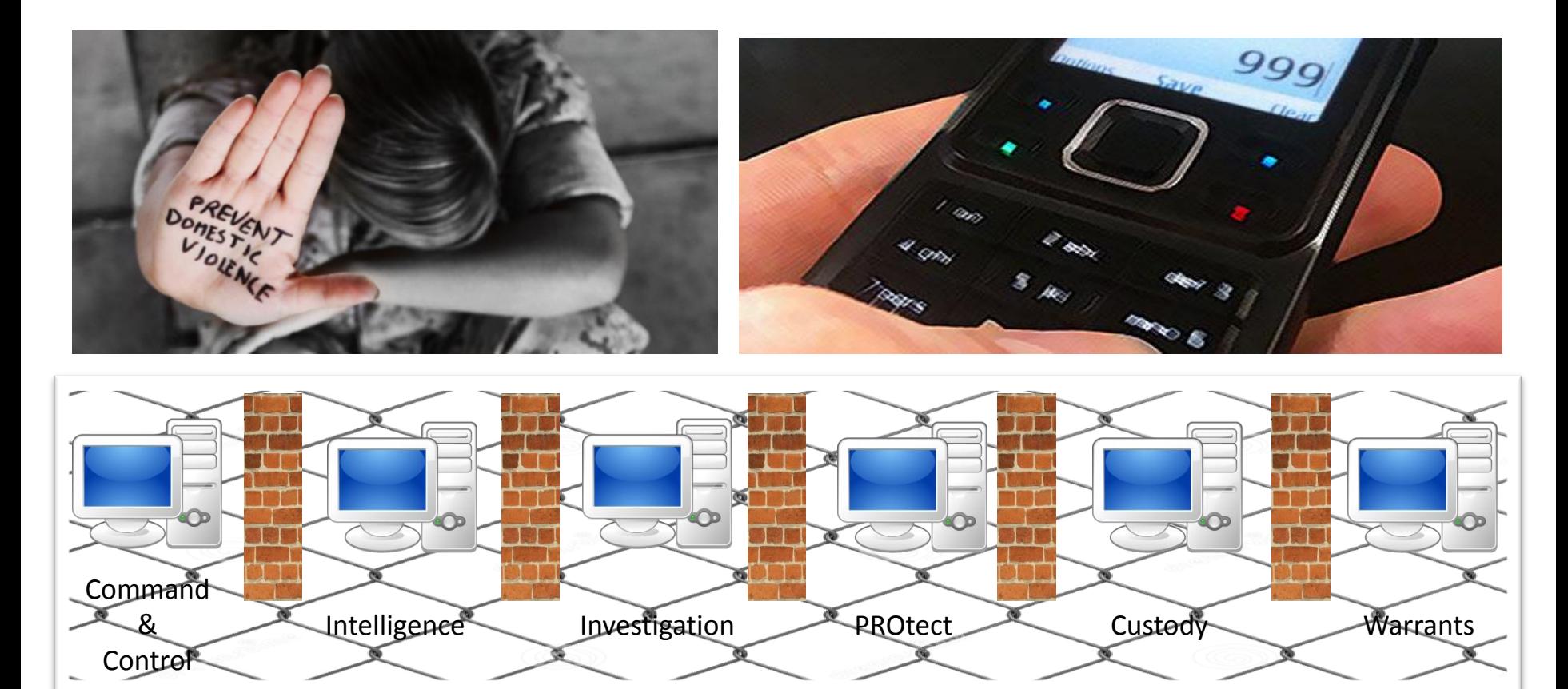

80 Per Day

**560 Per Week** 

## 2400 Per Month

**29,000 Per Year** 

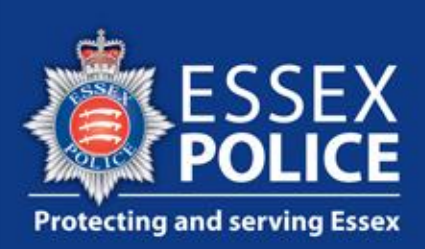

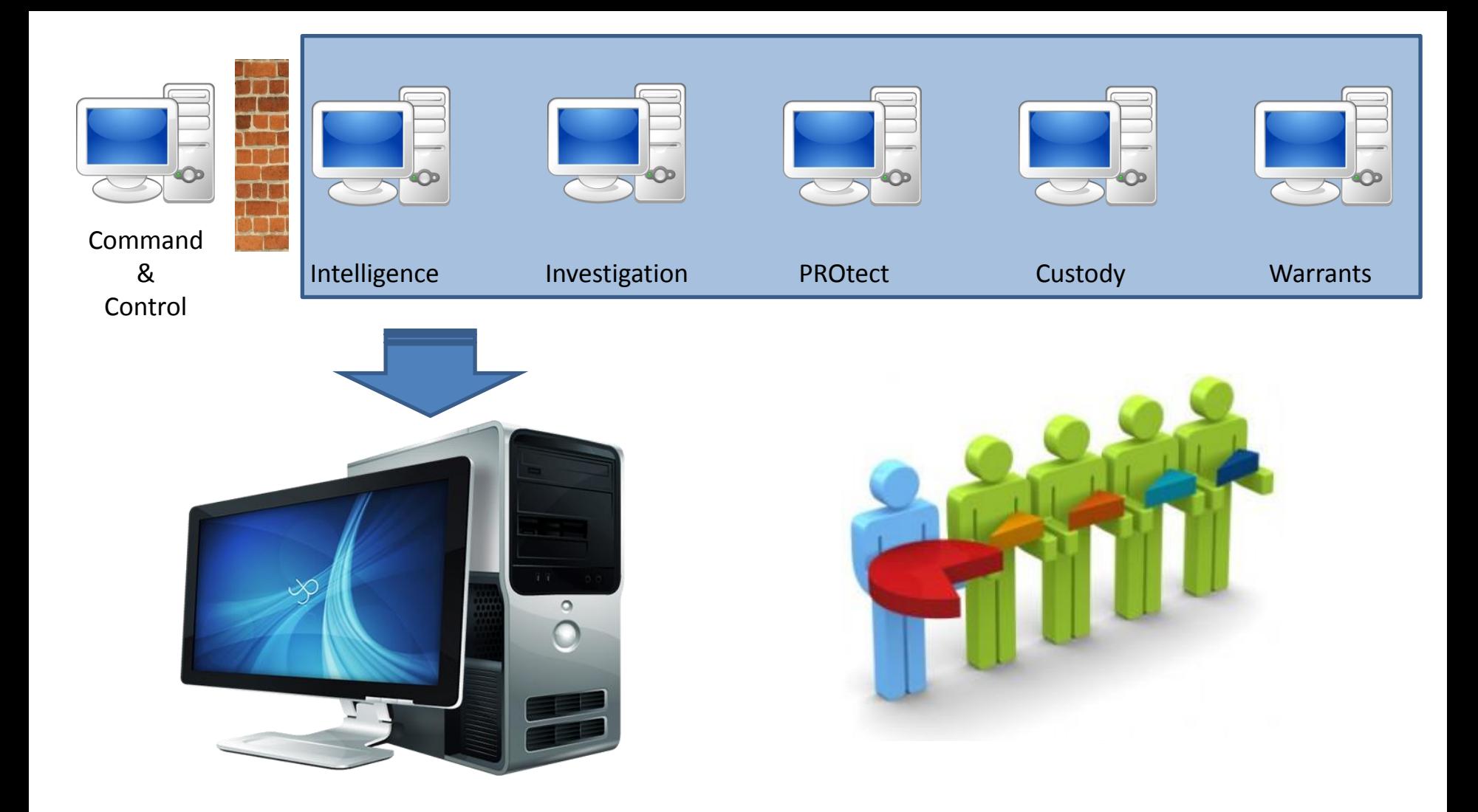

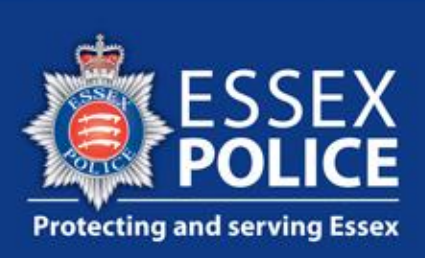

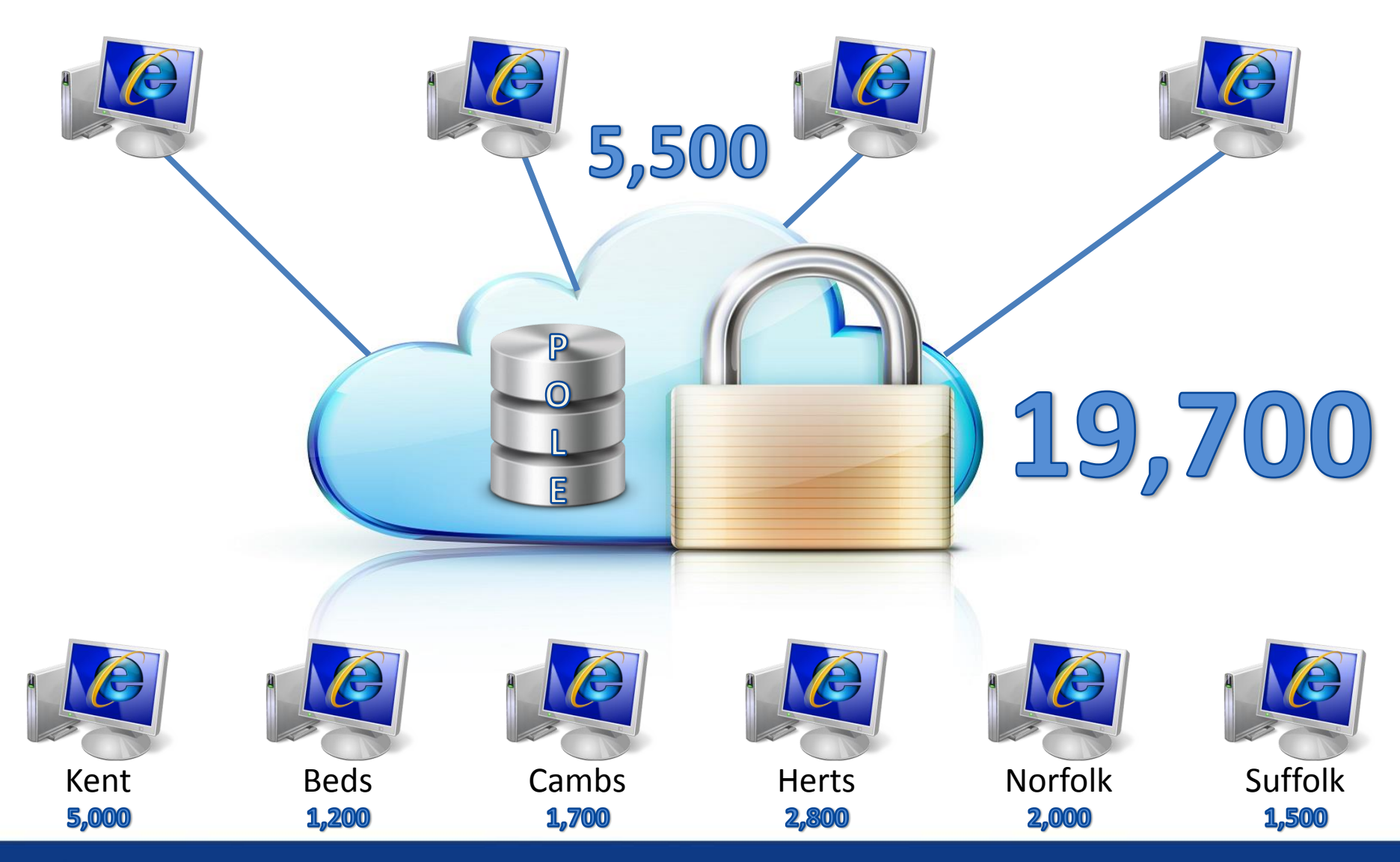

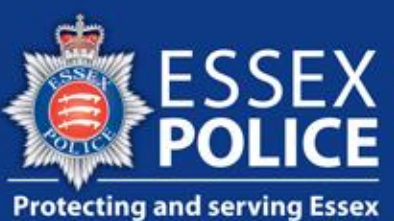

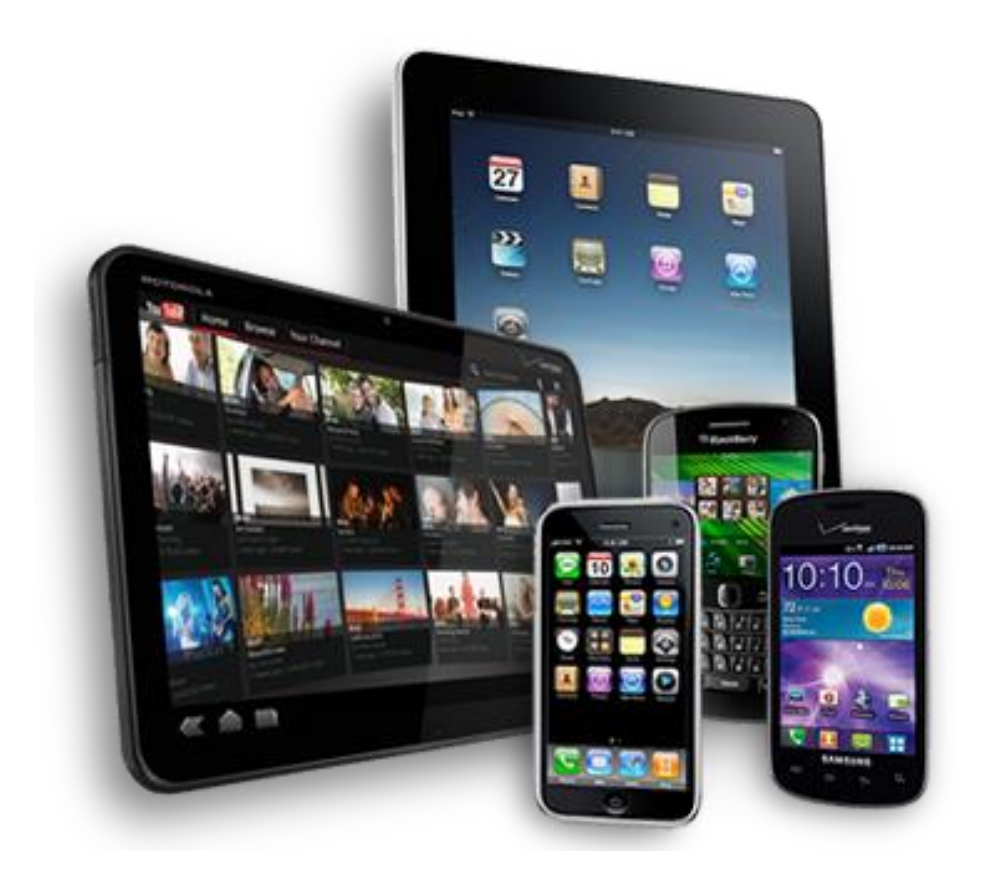

## Customer / Mission Focus

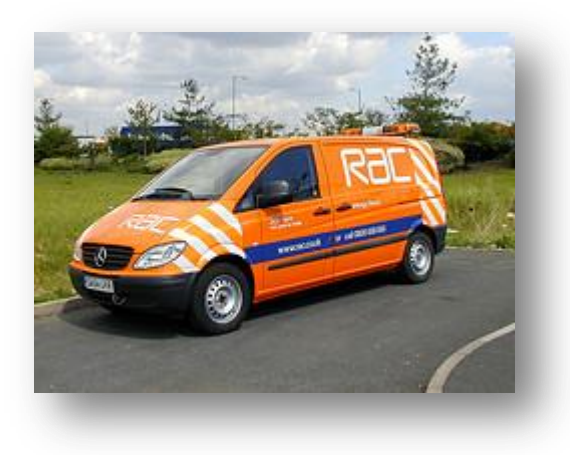

![](_page_4_Picture_3.jpeg)

![](_page_4_Picture_4.jpeg)

## Questions ?

![](_page_5_Picture_1.jpeg)

![](_page_5_Picture_2.jpeg)